*2012 № 1 (63)*

*УДК 621.396*

# **ПРОЕКТИРОВАНИЕ ПРИЕМНОГО ТРАКТА РАДИОМАЯЧНОЙ СИСТЕМЫ АВАРИЙНОГО ПОИСКА БЕСПИЛОТНОГО ЛЕТАТЕЛЬНОГО АППАРАТА**

#### И.И. ЗАБЕНЬКОВ

*Белорусский государственный университет информатики и радиоэлектроники П. Бровки, 6, Минск, 220013, Беларусь*

*Поступила в редакцию 19 декабря 2011*

Предлагается один из вариантов построения цифровой радиомаячной системы аварийного поиска беспилотного летательного аппарата. Проводится ее расчетное проектирование, на основе которого конкретизируются технические параметры на цифровое приемное устройство радиопеленгатора.

*Ключевые слова:* цифровая радиосистема, проектирование, шумоподобный (ШПС) сигнал, чувствительность, динамический диапазон.

### **Введение**

Основными требованиями к радиомаячной системе поиска беспилотного летательного аппарата (БЛА) являются требования скрытности сигнала, излучаемого радиомаяком БЛА, малый вес и габариты радиомаяка, малая излучаемая мощность и ток потребления. Эти требования могут быть реализованы использованием широкополосного псевдослучайного сигнала и амплитудного метода пеленгации излучаемого радиосигнала. Проектирование такой радиосистемы проведем на основе расчета основных параметров приемного тракта радиопеленгатора. И.И. ЗАБЕНЬКОВ<br> *БЕЛИЗОРАНИЕ ОСУДАРЕННЕННОСТИ В ПРОВЕС С 2000 3. Беларусы подводяемования и радиоланских применений университе подделения подделения в применения с послед с 2000 3. Беларусы <i>Поступное в редукциона в пред* 

### **Расчет чувствительности и динамического диапазона приемного тракта**

Чувствительность пеленгационного приемника – это минимальный уровень сигнала, при котором обеспечивается определение пеленга с заданным качеством. Показателем качества для цифровых систем является вероятность ошибки на бит.

При использовании модуляции BPSK зависимость вероятности ошибки на выходе демодулятора от отношения энергии на бит к спектральной плотности шума *EB* 0 *N* выражается

следующей формулой [1]:

$$
(P_B = \int_{\sqrt{2 \cdot E_B/N_0}}^{\infty} \frac{1}{\sqrt{2 \cdot \pi}} \cdot \exp\left(-\frac{u^2}{2}\right) du = Q\left(\sqrt{\frac{E_B}{N_0}}\right),
$$

где  $Q(X)$  $\frac{1}{2}$   $\int \exp\left(-\frac{u^2}{2}\right)$  $2 \cdot \pi \left( \frac{J}{X} \right)^{T}$  | 2  $Q(X) = \frac{1}{\sqrt{2\pi}} \int_{0}^{\infty} \exp\left(-\frac{u^2}{2}\right) du$  $=\frac{1}{\sqrt{2\cdot\pi}}\cdot\int\limits_X^\infty \exp\left(-\frac{u^2}{2}\right)du$  — гауссовский интеграл вероятности.

Результат расчета, выполненный с помощью компьютерной программы MATLAB, показан на рис.1. Из графика следует, что для обеспечения вероятности ошибки на выходе демодулятора (на входе декодера) в 2·10<sup>-1</sup> требуется отношение  $\frac{E_B}{\Delta t} \approx 0$ 0 *N*  $\approx 0$  дБ. В радиомаячной систе-

ме используется расширение спектра сигнала и расчет вероятности ошибки ведется для полезной информации, поэтому полученное отношение энергии на бит к спектральной плотности шума может быть уменьшено в число раз, равное коэффициенту расширения спектра. Расширение спектра является по своей сути видом кодирования сигнала, потому что один бит полезной информации заменяется в этом случае и битами псевдослучайной последовательности.

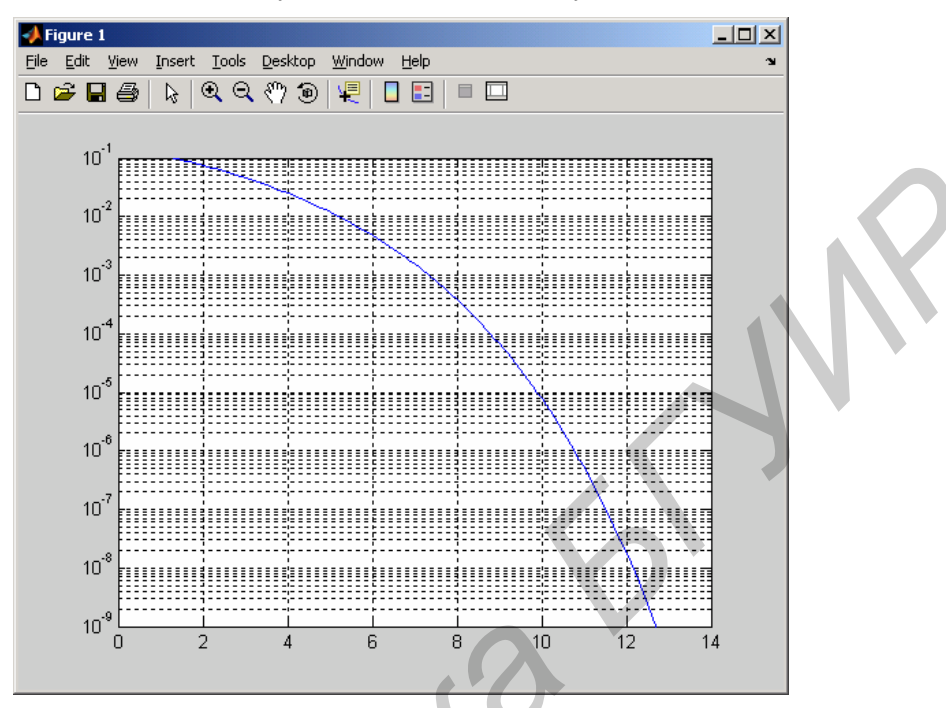

Рис. 1. Зависимость вероятности ошибки приема от отношения сигнал/шум

Тогда соотношение примет вид:

$$
\frac{E_C}{N_0} = \frac{kE_B}{nN_0}
$$

где  $E_c$  – энергия канального бита (после расширения спектра);  $N_0$  – спектральная плотность тепловых шумов (равна -174 дБм/Гц).

Если выбрать для расширения спектра псевдослучайную последовательность (ПСП) длиной 2048 символа, в результате получим:

$$
\frac{E_C}{N_0} = \frac{1}{2048} \cdot \frac{E_B}{N_0} \Rightarrow \frac{E_C}{N_0}, \ \pi \mathbf{b} = \frac{E_B}{N_0}, \ \pi \mathbf{b} - 10 \cdot \lg \left( \frac{1}{2048} \right) \approx \frac{E_B}{N_0}, \ \ \pi \mathbf{b} - 33 \ \pi \mathbf{b} = -33 \ \pi \mathbf{b}.
$$

Требуемое отношение сигнал/шум для приемника системы рассчитывается на основе отношения энергии сигнала к спектральной плотности шума в зависимости от полосы частот, занимаемой сигналом в эфире, и скорости передачи модулированных символов по каналу связи. Зададим полосу частот одного канала и определим битовую скорость передачи цифрового потока полезной информации.

В соответствии с теоремой Котельникова [1], минимальной полосой для передачи R канальных символов в секунду является полоса R/2 Гц. На практике она увеличивается на 10-40 % из-за ограничений на параметры реальных фильтров. Поэтому реальная пропускная способность канала связи снижается до 1,2-1,8 символов в сек/Гц.

Энергия сигнала на один бит вычисляется как мощность сигнала, деленная на скорость передачи битов, а спектральная плотность шума вычисляется как мощность шума, деленная на полосу, поэтому конечное соотношение выглядит так:

$$
\frac{E_C}{N_0} = \frac{S}{N} \cdot \frac{W}{R},
$$

где *S* – мощность сигнала, *R* – скорость передачи символов (при двоичной модуляции BPSK – битов) по каналу связи, *W* – ширина полосы частот канала, *N* – мощность шума.

Для расчета чувствительности приемника необходимо определить уровень шумов, поступающих с его входа. Структура приемного тракта проектируемой системы, составленная на основе типовой структуры цифрового приемника [2, 3], будет выглядеть следующим образом.

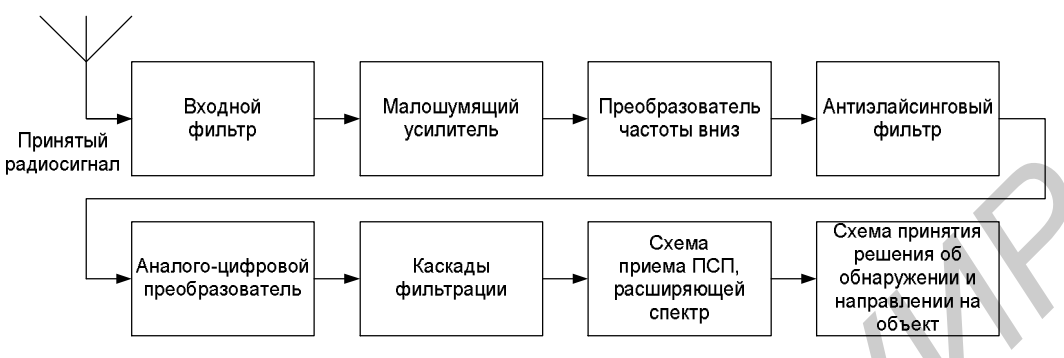

Рис. 2. Структурная схема приемника аварийного пеленгатора БЛА

Из определенного ранее отношения сигнал/шум на входе демодулятора, которое приводит к вероятности ошибки на выходе системы в 0,2 ошибки на один бит и действии на входе приемника только теплового шума источника сигнала – 174 дБм/Гц, оценим параметры каскадов приемного тракта – коэффициент шума и усиление. Для неперестраиваемого полосового входного фильтра, перекрывающего весь заданный диапазон частот, удовлетворительным параметром является вносимое затухание в –2 дБ и коэффициентом шума с величиной, обратной вносимому затуханию, то есть 2 дБ. Малошумящий усилитель радиосигнала имеет коэффициент шума 3 дБ и усиление 30 дБ; преобразователь частоты вниз имеет коэффициент шума 8 дБ; антиэлайсинговый фильтр (фильтр помех наложения, который необходим для корректной работы следующего каскада – аналого-цифрового преобразователя (АЦП)) имеет коэффициент шума 2 дБ. Параметры АЦП необходимо также учитывать, потому что по сравнению с другими устройствами АЦП обладает значительным коэффициентом шума (генерируют собственные шумы квантования). Все каскады после АЦП выполняются в цифровом виде в устройстве цифровой обработки сигналов и не влияют на общий коэффициент шума системы. **FRANCE CONFIRMED FOR A CONSULTER CONSULTER CONSULTER CONSULTER CONSULTER CONSULTER CONSULTER CONSULTER CONSULTER CONSULTER CONSULTER CONSULTER CONSULTER SEPARATION CONSULTER SEPARATION CONSULTER SEPARATION CONSULTER SEP** 

Используя известную формулу общего коэффициента шума нескольких соединенных последовательно каскадов (формула Сифорова) [4].

$$
F_{total} = F_1 + \frac{F_2 - 1}{K_1} + \frac{F_3 - 1}{K_1 \cdot K_2} + \frac{F_4 - 1}{K_1 \cdot K_2 \cdot K_3} + \dots
$$

проведем расчеты с помощью компьютерной программы MATLAB.

Для микросхемы преобразователя частоты зададим сразу несколько вариантов коэффициента преобразования (0, 3, 6, 9 и 12 дБ) для дополнительного исследования и ниже представим результат расчета.

Коэффициент усиления  $G_3$  преобразователя частоты, дБ: 0; 3; 6; 9; 12.

,

Общий коэффициент усиления *Gtotal* приемного тракта, дБ: 26; 29; 32; 35; 38.

Общий коэффициент шума *NFtotal* тракта до АЦП, дБ: 6,1; 5,3; 5,1; 5,0; 5,0.

Для дальнейшего расчета выберем наибольший коэффициент усиления, потому что он позволит снизить влияние большого коэффициента шума АЦП на общий коэффициент шума приемного тракта.

Уровень теплового шума в полосе частот  $\Delta F = 1$  MF<sub>u</sub> будет равен

$$
N = -174 + 10 \cdot \lg(\Delta F) = -173 + 60 = -113
$$
 qBm.

На входе АЦП тепловой шум при выбранных параметрах приемного тракта (преселектора) будет равен:

$$
N_{ADC} = N + G_{total} + NF_{total} = -113 + 38 + 5 = -70 \,\text{dB}.
$$

Для выбора АЦП предположим, что собственный шум АЦП, приведенный ко входу АЦП, должен быть не больше, чем тепловой шум, пришедший со входа приемника. Допустим, эти шумы равны. Тогда добавление к тепловому шуму  $N_{ADC} = -70$  такого же собственного шума АЦП приведет к увеличению суммарного шума на 3 дБ:

$$
N_{\text{total}} = -70 + 3 = -67 \text{ \ \AA}.
$$

Определив значение собственного шума АЦП, приведенного ко входу, можно рассчитать параметр, по которому следует производить выбор микросхемы АЦП. Перед этим необходимо также вычислить максимальный уровень сигнала на входе АЦП. Предположим, микросхема квадратурного преобразователя частоты выдает на выходы синфазного (I) и квадратурного (Q) каналов видеосигнал с максимальным напряжением от пика до пика 1 В на нагрузке 1 кОм. Переведем эту величину в дБм:

$$
P = 10 \cdot \lg \left( \frac{U^2}{\frac{2 \cdot R}{1mW}} \right) = 10 \cdot \lg \left( \frac{1^2}{\frac{2 \cdot 1000}{0.001}} \right) = -3.
$$

С учетом следующего каскада – антиэлайсингового фильтра, имеющего расчетное затухание в 2 дБ – уровень сигнала на входе АЦП составит –5 дБм. Чтобы исключить превышение сигналом уровня полной шкалы АЦП, которое ведет к резкому увеличению искажения и паразитных продуктов спектра, на практике рекомендуется брать уровень полной шкалы АЦП с некоторым запасом. Учитывая это, зададим уровень сигнала полной шкалы АЦП равным не –5, а 0 дБм. еском академатриого преобразователя частоты выдает на выходы синфазного (1) и веадемателя и ногие с (1) и веадема происситите с назаления и прижения и при ведения (1) и веадема **БРУ 10.** 10.18 ( $\frac{2 \cdot R}{1mW}$ ) = 10.18 (

Тогда параметр АЦП *SNR* (отношение сигнал/шум для АЦП) будет определяться как

$$
SNR = FS - N_{ADC} = 0 + 70 = 70 \text{ }\text{ }AB.
$$

Вторым критерием поиска должна стать частота дискретизации. Как было принято выше, полоса видеочастот сигнала равна 1 МГц, поэтому по теореме Котельникова частота дискретизации должна быть как минимум 2 МГц, а лучше больше для создания запаса в связи с неидеальными характеристиками реальных фильтров.

Микросхема производства Analog Devices [5] – АЦП с разрядностью 16 битов и частотой дискретизации до 40 МГц имеет параметр  $SNR \approx 77$  дБ. Формула для вычисления коэффициента шума АЦП следующая:

$$
NF = FS + 174 - SNR - 10 \cdot \lg\left(\frac{f_s}{2}\right),
$$

где *NF* – коэффициент шума АЦП в дБ, *FS* – уровень сигнала полной шкалы АЦП в дБм, *SNR* – отношение сигнал/шум АЦП как параметр из технической документации, 174 – спектральная плотность мощности теплового шума с обратным знаком,  $f_{\scriptscriptstyle S}$  – частота дискретизации.

Для приведенного примера АЦП коэффициент шума будет равен

$$
NF = 0 + 174 - 77 - 10 \cdot \lg\left(\frac{4 \cdot 10^7}{2}\right) = 174 - 77 - 76 = 21 \text{ }\text{AB}.
$$

Теперь воспользуемся снова приведенным расчетом по формуле Сифорова для расчета общего коэффициента шума приемника (до входа демодулятора BPSK). При этом коэффициент усиления АЦП положим равным 0 дБ, потому что АЦП конвертирует аналоговый непрерывный сигнал в последовательность двоичных кодовых слов, и понятие усиления здесь неприменимо и не имеет значительного влияния, так как АЦП является последним учитываемым в формуле каскадом. Результаты расчета представлены ниже.

Коэффициент усиления  $G_3$  преобразователя частоты, дБ: 0; 3; 6; 9; 12.

Общий коэффициент усиления *Gtotal* приемного тракта, дБ: 27; 30; 33; 36; 39.

Общий коэффициент шума  $NF_{total}$  тракта с учетом АЦП, дБ: 25,0; 19,1; 13,6; 9,1; 6,5.

Результаты расчета показывают, что дополнительное усиление в преобразователе частоты оказывает значительное влияние на общий коэффициент шума, и при выбранном усилении в 12 дБ общий коэффициент шума получился всего на 1,5 дБ больше, чем без АЦП, несмотря на то, что коэффициент шума АЦП, взятый отдельно, оказался самым большим (21 дБ).

Для расчета чувствительности приемного тракта считаем, что коэффициент шума АЦП  $N_{ADC} = -70$  дБ [5]. Если вычесть из данной величины усиление приемного тракта, получим уровень сигнала на входе приемника, который сравняется с уровнем шумов на входе АЦП. Этот уровень в литературе называется минимальным детектируемым уровнем сигнала (MDS – minimal detectable signal):

 $MDS = -70 - 38 = -108$   $\text{dBM}$ .

А так как раньше мы вычислили, что для обеспечения приема сигнала с заданным качеством (вероятность ошибки на выходе демодулятора равна 0,2 ошибки на бит) отношение сигнал/шум на входе демодулятора должно быть - 33 дБ, то реальная чувствительность составит

 $Sens = MDS + S/N = -108 - 33 \approx -141$   $\pi$ EM.

Оценим предельный уровень сигнала сверху. Поскольку входной сигнал при прохождении тракта приема может иметь максимум в минус 5 дБм на входе АЦП, вычтем из этой величины усиление приемного тракта и получим максимальный уровень сигнала на входе:

 $-5-38 = -43$   $\mu$ K<sub>M</sub>.

В этом случае динамический диапазон составит  $-43 - (-141) = 98$  дБ.

# Заключение

Приведенные выше результаты расчета величин основных параметров приемного тракта радиопелегатора оказываются вполне реализуемыми на практике.

## RESEIVER DESIGNING ILS OF THE EMEREGENCY UAV SEARCH

## **II ZABENKOV**

### **Abstract**

One of the methods of the construction of a digital ILS emergency UAV search is suggested. Its design engineering, which is specified on the basis of technical parameters of the digital receiver, is carried out.

### Список литературы

1. Баскаков С.И. Радиотехнические цепи и сигналы. М., 1988.

2. Прокис Дж. Цифровая радиосвязь. М., 2000.

3. Жодзишский М.И. Цифровые радиоприемные системы. М., 1990.

4. Онишук А.Г., Забеньков И.И., Амелин А.М. Радиоприемные устройства. Минск. 2007.

5. AD $6620$ Digital Receive Signal Processor. [Электронный pecypcl Режим лоступа: http://www.analog.com/static/imported\_files/data\_sheets/AD6620.